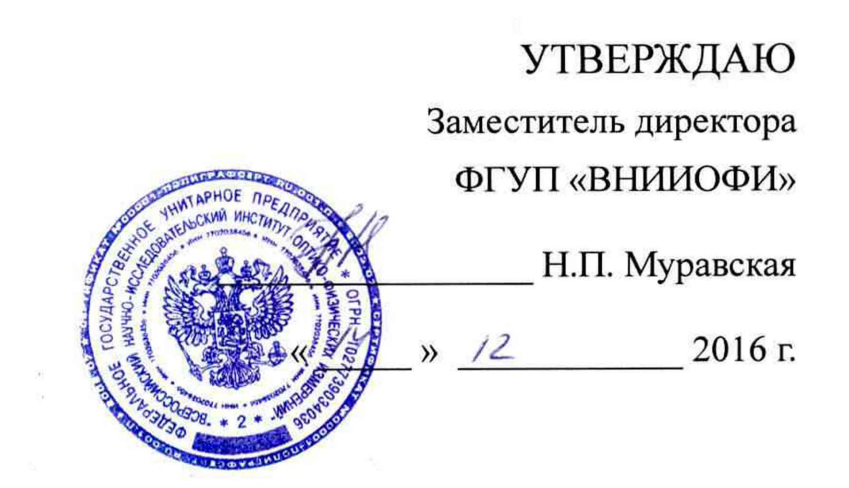

# **ГСИ. УСТАНОВКИ ДЛЯ ПОВЕРКИ КАНАЛОВ ИЗМЕРЕНИЯ ДАВЛЕНИЯ И ЧАСТОТЫ ПУЛЬСА**

# **УПКД-З**

**Методика поверки № МП 055.Д4-16**

**Главный метролог** ФГУП «ВНИИОФИ» С.Н. Негода<br>13 денари 2016

Москва 2016 г.

Настоящая методика распространяется на установки для поверки каналов измерения давления и частоты пульса УПКД-3 (далее - установки УПКД-3) и устанавливает методы и средства их первичной и периодической поверок.

Интервал между поверками - 2 года.

# 1 ОПЕРАЦИИ ПОВЕРКИ

1.1 Поверку установки УПКД-3 осуществляют аккредитованные в установленном порядке в области обеспечения единства измерений юридические лица и индивидуальные препрениматели.

1.2 При проведении поверки должны выполняться операции, указанные в таблице 1.

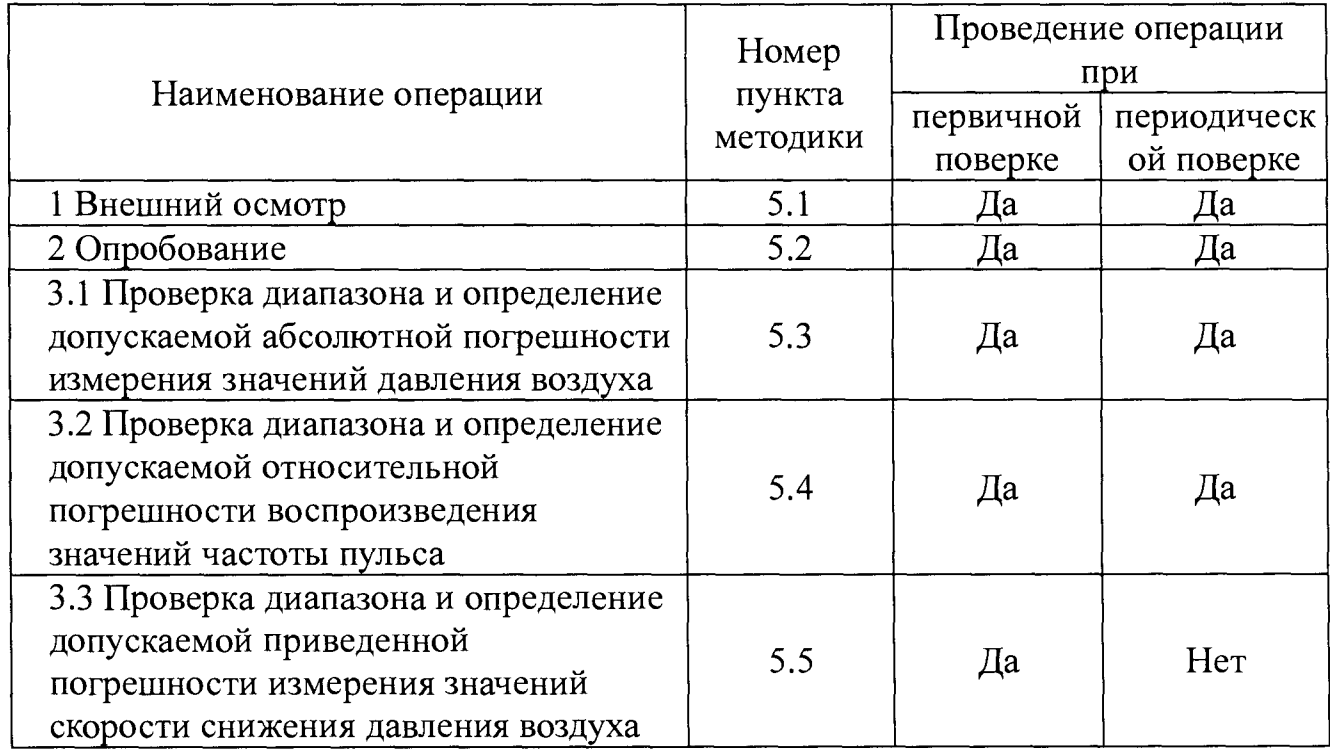

Таблица 1 - Операции поверки

1.3 При получении отрицательного результата при проведении той или иной операции, поверка прекращается.

# 2 СРЕДСТВА ПОВЕРКИ

2.1 При проведении поверки должны применяться средства поверки и вспомогательное оборудование, указанное в таблице 2.

Таблица 2 – Средства поверки и вспомогательное оборудование

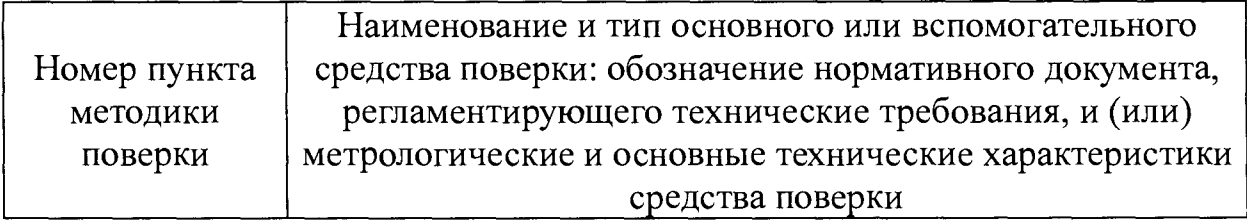

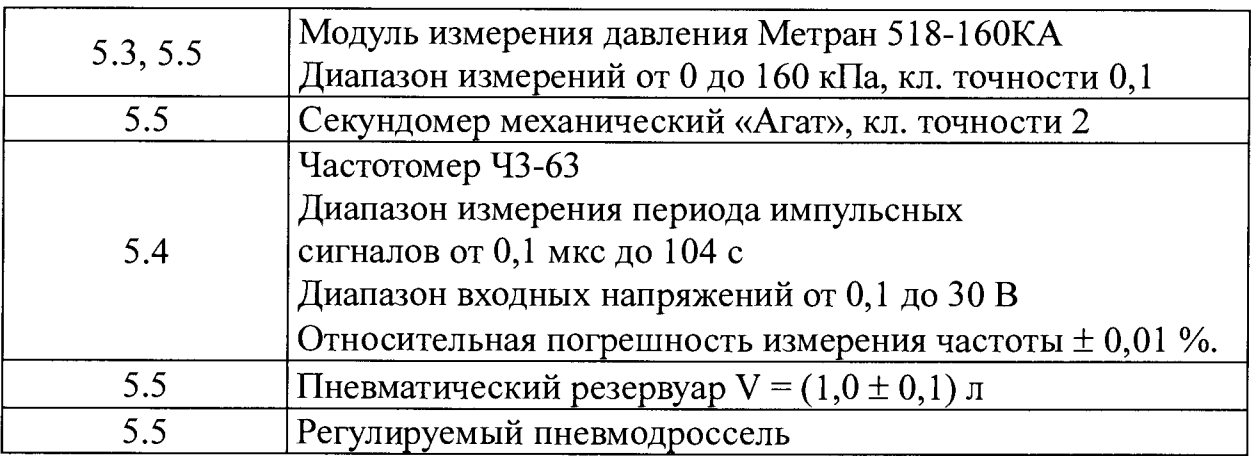

Примечание - Допускается применение иных средств поверки, имеющих необходимые метрологические характеристики и допущенных к применению на территории Российской Федерации в установленном порядке.

**2.2 Средства поверки, указанные в Таблице 2, должны быть поверены и аттестованы в установленном порядке.**

# **3 ТРЕБОВАНИЯ БЕЗОПАСНОСТИ И ТРЕБОВАНИЯ К К В А Л И Ф И К А Ц И И П О В Е РИ Т Е Л Е Й**

**3.1 К проведению поверки допускаются лица, прошедшие обучение по требуемому виду измерений, изучившие техническую документацию на средства поверки и поверяемые средства измерений, настоящую методику поверки и имеющие не ниже II квалификационной группы по электробезопасности.**

**3.2 При проведении поверки должны соблюдаться «Правила технической эксплуатации электроустановок потребителей», «Правила техники безопасности при эксплуатации электроустановок потребителей», требования безопасности, приведенные в эксплуатационной документации на используемые средства поверки.**

# **4 У С Л О В И Я П О В Е РК И**

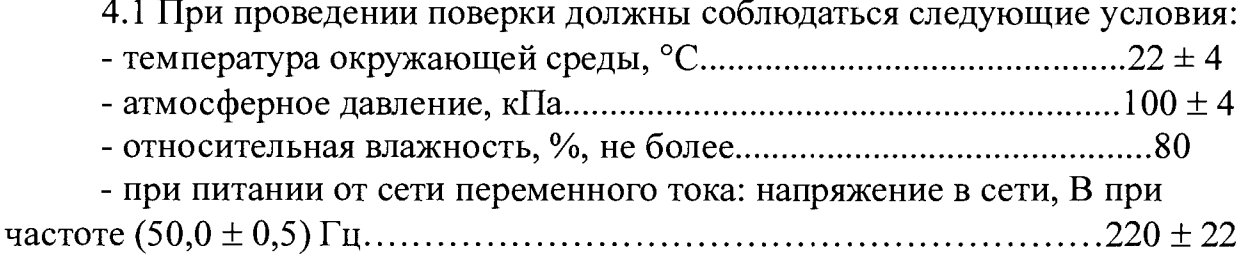

# **5 ПРОВЕДЕНИЕ ПОВЕРКИ**

# **5.1 Внешний осмотр**

**5.1.1 При проведении внешнего осмотра должно быть установлено соответствие следующим требованиям:**

**- комплектность установки УПКД-3 должна соответствовать приведенной в руководстве по эксплуатации;**

**- маркировка установки УПКД-З должна быть хорошо различимой и содержать сокращенное наименование установки, товарный знак предприятия-изготовителя и заводской номер;**

**- установка УПКД-З не должна иметь механических повреждений, мешающих ее работе.**

5.1.2 Установку УПКД-3 считают прошедшей операцию поверки, если выполняются требования изложенные в 5.1.1.

#### **5.2 О пробование**

**5.2.1 Подсоединить адаптер питания к разъему К 2 установки УПКД-З и к сети 220 В.**

**5.2.2 Соединить эластичной трубкой штуцеры Ш 1 и Ш 2.**

**5.2.3 Включить установку и прогреть ее в течение не менее 3 мин. Убедиться в соответствии версии программного обеспечения поверяемого экземпляра УПКД-З указанной в описании типа на установки. Перевести установку в режим «Статическое давление».**

5.2.4 Удерживая кнопку **СБРОС** в течение периода времени от 5 до 8 с, **убедиться в установке на дисплее УПКД-З нулевых показаний с отклонением не превышающим ±0,1 мм рт.ст.**

**5.2.5 Удерживая нажатой клавишу К О М П . при помощи встроенного компрессора установить давление в пневмосистеме равным значению 400 мм рт.ст.**

**Удерживая нажатой клавишу МЕДЛ. убедиться в плавном снижении давления в пневмосистеме. Продолжать снижение давления пока его значение не достигнет 250 мм рт.ст. По окончании адиабатического процесса (от 5 до 10 с) убедиться в неизменности показаний давления на дисплее УПКД-З в течение периода времени 10с (значение давления в течение указанного периода времени должны изменяться не более чем на ± 0,2 мм рт.ст.)**

5.2.6 Удерживая кнопку **СБРОС** в течение периода времени от 5 до 8 с, **убедиться в установке на дисплее УПКД-З нулевых показаний с точностью ±0,1 мм рт.ст.**

5.2.7 Установку УПКД-3 считают прошедшей операцию поверки, если диапазон задаваемых (воспроизводимых) значений давления воздуха *составляет от 0 до 400 мм рт.ст. и выполняются требования изложенные в 5 .2 .4 -5 .2 .6 .*

# 5.3 Проверка диапазона и определение допускаемой абсолютной **погреш ности изм ерения значений давления воздуха**

**5.3.1 Соединить штуцер Ш 1 УПКД-З с помощью эластичной трубки, входящей в комплект поставки УПКД-З, со штуцером модуля измерения** давления Метран 518-160КА (далее - эталон давления).

**5.3.2 Включить установку и прогреть ее в течение не менее 3 мин. Перевести установку в режим «Статическое давление». Убедиться, что** штуцер Ш2 отключен от пневмосистемы (на экране не отображается знак Манж.).

5.3.3 Удерживая нажатой клавишу КОМП. при помощи встроенного компрессора установить давление в пневмосистеме равным значению  $P_{1,1}$  = 400 мм рт.ст. (по показаниям УПКД-3).

5.3.4 Считывают показания  $P_{\text{31.1}}$  [мм рт.ст.] с дисплея эталона давления. Вычисляют абсолютное отклонение показаний УПКД-3  $\Delta P_{ii}$ [мм рт.ст.] от показаний эталона давления по формуле:

$$
\Delta P_{j} = P_{I,I} - P_{\vartheta I,I} \tag{1}
$$

где *ј* – номер точки измерения (характеризует значение давления в пневмосистеме) давления УПКД-3;

 $i$  – номер измерения.

Примечание - Допускается в точках измерения устанавливать давление, отличающееся от указанного значения с отклонением не превышающим  $\pm$  10 мм рт.ст.

5.3.5 Удерживая нажатой клавишу МЕДЛ. снизить давления  $\mathbf{B}$ пневмосистеме до значения  $P_{3,2}$  = 300 мм рт.ст., по окончании адиабатического процесса (5-10 с) выполнить измерения по 5.3.4.

5.3.6 Повторить действия по 5.3.5 устанавливая последовательно значения давления в пневмосистеме равными  $P_{3,3} = 180$  мм рт.ст.,  $P_{3,4} = 120$  мм рт.ст.,  $P_{3.5}$  = 60 MM pt.ct.

5.3.7 Повторить операции в соответствии с  $5.3.2 \div 5.3.6$  еще четыре раза.

Результаты всех проведенных измерений занести в протокол поверки по форме Приложения А. За абсолютную погрешность измерения давления УПКД-3 принимается максимальное из полученных значений  $\Delta P_{ii}$ :

$$
\Delta P_{\text{VIIKJ} \text{-}3} = \max |\Delta P_{j,i}| \tag{2}
$$

5.3.8 Установку УПКД-3 считают прошедшей операцию поверки, если абсолютная погрешность измерения давления УПКД-3  $\Delta P_{YJKJ}$ , не выходит за пределы  $\pm 0.5$  мм рт.ст.

#### 5.4 Проверка диапазона и пределов допускаемой абсолютной погрешности воспроизведения значений частоты пульса

5.4.1 Подсоединить к разъему К1 установки УПКД-3 калибровочный переходник КВФШ.434419.004 из комплекта установки, коннекторы желтого и черного цвета которого подсоединяют к входу частотомера Ч3-63.

5.4.2 Соединить эластичной трубкой штуцеры Ш1 и Ш2.

5.4.3 Включить установку и прогреть ее в течение не менее 3 мин. Перевести установку в режим «Динамическое давление». Установить имитируемого систолического давления  $SYS = 120$  MM pr.cr., значение диастолического давления  $DIA = 80$  мм рт.ст., частоты пульса  $PR = 20$  мин<sup>-1</sup>.

5.4.4 Измерить с помощью частотомера частоту импульсов  $F_{3i,j}$ , соответствующую частоте пульса, воспроизводимую установкой УПКД-3.

5.4.5 Вычислить относительную погрешность воспроизведения частоты УПКД-3 δF<sub>ii</sub> (%) по формуле:

$$
\delta F_{j.i} = 100 \cdot (F_j - F_{\text{gj.}i}) / F_{\text{gj.i}} \tag{3}
$$

**где Fj - значение частоты пульса, воспроизводимой УПКД-3;**

*j* **- номер точки измерения (характеризует значение частоты пульса, воспроизводимой УТЖД-3);**

 $i$  – номер измерения.

**5.4.6 Повторить измерения по 5.4.4, 5.4.5, устанавливая последовательно значения воспроизводимой частоты пульса 80, 160 и 220 мин'1.**

**5.4.7 Повторить операции в соответствии с 5.4.3 - 5.4.6 еще два раза.**

**Результаты всех проведенных измерений занести в протокол поверки по форме приложения В. За относительную погрешность воспроизведения частоты пульса УПКД-3 принимается максимальное из полученных** значений  $\delta F_{i,j}$ :

$$
\delta F_{\text{VIIKJ} \text{-}3} = \max |\delta F_{j,i}| \tag{4}
$$

**5.4.8** *Установку УПКД-3 считают прошедшей операцию поверки, если относительная погрешность воспроизведения значений частоты пульса не выходит за пределы ±0,5 %.*

#### *5.5* **Проверка диапазона и пределов допускаемой приведенной погрешности измерения значений скорости снижения давления воздуха**

**5.5.1 Соединяют штуцер Ш1 УПКД-3 с помощью эластичной трубки, входящей в комплект поставки УПКД-3, со штуцером вспомогательного пневматического резервуара емкостью (1000 ± 100) мл. К штуцеру Ш2 подсоединить вспомогательный пневматический дроссель с регулируемой скоростью утечки давления.**

**5.5.2 Включить установку УПКД-3, прогреть ее в течение не менее 3 мин. Перевести установку в режим «Статическое давление». Убедиться, что штуцер Ш2 подключен к пневмосистеме (на экране отображается знак** Манж.).

**5.5.3 Отрегулировать пневматический дроссель таким образом, чтобы значение скорости утечки давления в пневмосистеме по показаниям УПКД-3 составляло (20 ± 1 ) мм рт.ст./мин при давлении (150 ± 10) мм рт.ст.**

**5.5.4 Удерживая нажатой клавишу КОМП. при помощи встроенного компрессора установить давление в пневмосистеме равным значению** *Р =* **160 мм рт.ст.**

**5.5.5 Наблюдая за показаниями давления УПКД-3 убедиться в плавном снижении давления в пневмосистеме. В момент достижения давлением значения 150 мм рт.ст. начать отсчет времени при помощи секундомера. В момент достижения давлением значения 144 мм рт.ст. наблюдать значение скорости утечки Vyr ]5о измеренное УПКД-3. В момент достижения давлением значения 140 мм рт.ст. остановить секундомер. Записать показания**

секундомера Т<sub>10</sub> [мин] и значение V<sub>VT 150</sub> в протокол поверки по форме Приложения А.

5.5.6 Повторить измерения по 5.5.5 еще два раза.

5.5.7 Повторить измерения по  $5.5.3 - 5.5.6$  устанавливая последовательно путем регулировки пневматического дросселя скоростей утечки давления в пневмосистеме равных (10  $\pm$  1) и (2  $\pm$  1) мм рт.ст./мин

5.5.8 Для всех проведенных измерений вычислить значение скорости снижения давления, измеренное при помощи секундомера по формуле:

$$
V_{\rm cex\ 150} = 10/T_{10} \tag{5}
$$

5.5.9 Для проведенных измерений **BCCX** определить основную относительную погрешность измерения скорости снижения давления  $\delta V_{\text{max}}$ по формуле:

$$
\delta V_{H3M} = (V_{\text{yr 150}} - V_{\text{cex 150}}) / V_{\text{cex 150}}
$$
 (6)

5.5.10 Вычислить основную приведенную погрешность измерения скорости снижения давления yV по формуле:

$$
\gamma V = \sqrt{\left(\frac{\Delta P_{YIIKII}}{P_{u_{3M}}}\right)^2 + \left(\frac{\Delta P_{\mu UCKP}}{P_{u_{3M}}}\right)^2 + \left(\frac{\Delta T_{CEK}}{T_{u_{3M}}}\right)^2 + 2 \cdot \left(\frac{\Delta T_{PEAK}}{T_{u_{3M}}}\right)^2 + \delta V_{H3M \, MAKC}^2, \qquad (7)
$$

где:  $\Delta P_{YIIKJ}$  =  $\pm$  0,5 мм рт.ст. – допускаемая абсолютная погрешность измерения давления УПКД-3;

 $\Delta P_{\text{IHCKP}} = \pm 0.05$  мм рт.ст. – абсолютная погрешность измерения давления УПКД-3 связанная с дискретностью отображения значения давления установкой;

 $P_{H3M}$  = 150 мм рт.ст. - значение давления в пневмосистеме при котором проводятся измерения;

 $\Delta T_{\text{CEK}}$  =  $\pm$  0,05 с – абсолютная погрешность измерения интервалов времени секундомером;

 $\Delta T_{\text{PEAK}} = \pm 0.3 \text{ c} - \text{нормального},$  среднее время реакции человека при измерении интервалов времени секундомером (систематическая субъективная погрешность);

 $T_{M3M}$  = 30 с – минимальное значение интервала времени измерения;

 $\delta V_{H3M MAKC}$  – максимальное основной относительной значение погрешности измерения скорости снижения давления в серии измерений проведенных по  $5.5.3 - 5.5.7$ .

5.5.11 Установку УПКД-3 считают прошедшей операцию поверки, если допускаемая приведенная погрешность измерения значений скорости снижения давления воздуха не выходит за пределы  $\pm$  5,0 %.

#### 6 ОФОРМЛЕНИЕ РЕЗУЛЬТАТОВ

6.1 Результаты поверки установки УПКД-3 заносятся в протокол по форме приведенной в Приложении А.

**или выдается свидетельство о поверке в соответствии с Приказом Минпромторга России от 02.07.2015 г. №1815.**

**В свидетельство о поверке вписывают основные метрологические характеристики, указывают, что установка соответствует уровню рабочего эталона 3-го разряда согласно государственной поверочной схеме ГОСТ Р 8.802-12.**

**6.3 При отрицательных результатах поверки предыдущее свидетельство о поверке аннулируется, производится запись в руководстве по эксплуатации о неисправности установки УПКД-3 и необходимости повторной поверки после ремонта и выдается извещение о непригодности в соответствии с Приказом Минпромторга России от 02.07.2015 г. №1815..**

**Начальник отдела Д-4 А.В. Иванов**

С.В. Бармотин

**Ведущий инженер отдела Д-**

#### ПРИЛОЖЕНИЕ А

(рекомендуемое)

#### Протокол поверки УПКД-3

Наименование: Установка для поверки каналов измерения давления и частоты пульса УПКД-3

Наименование и тип рабочего эталона, использованного при поверке:

Условия поверки: поверки: по поверхне по поверхне по поверхне по поверхне по поверхне по поверхне по поведение по

Таблица 1

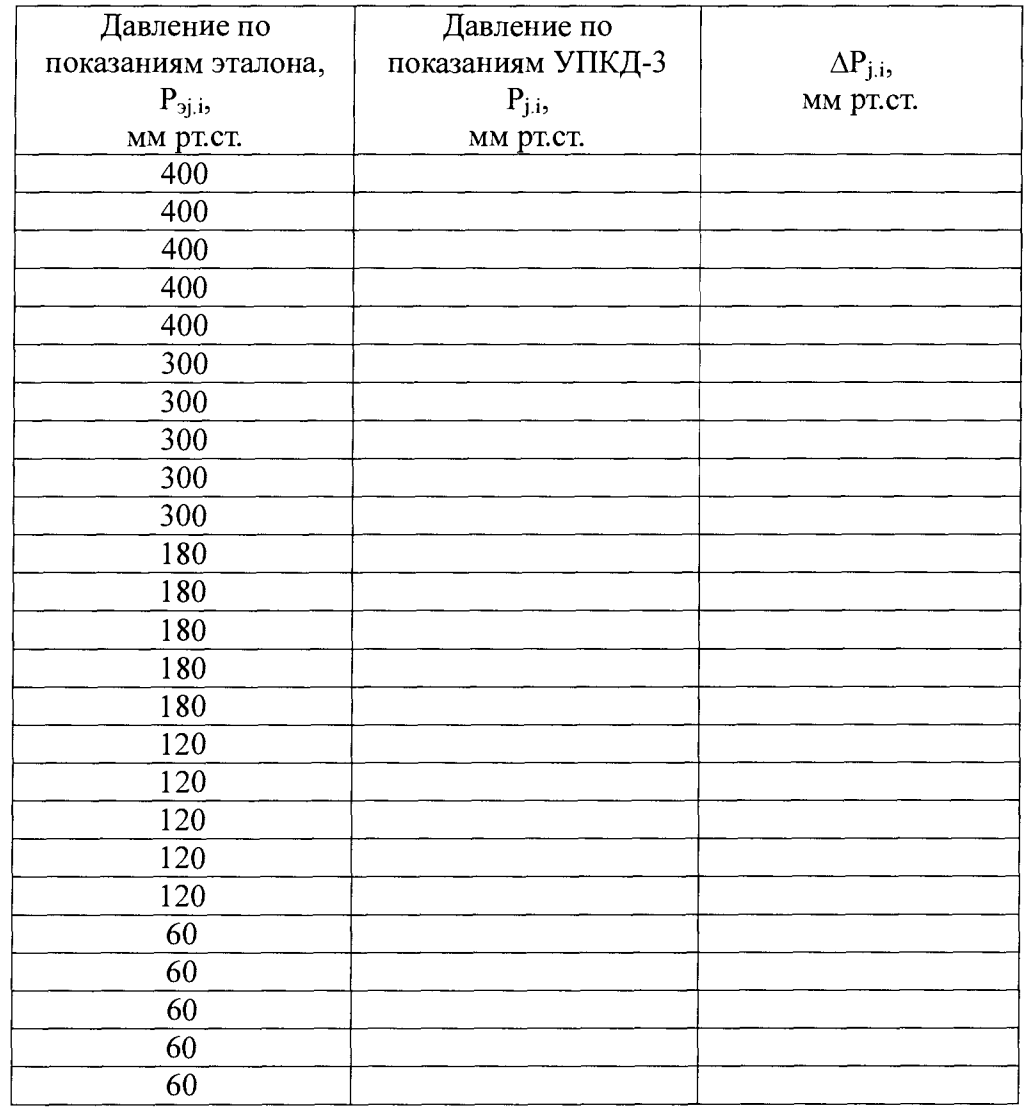

Абсолютная погрешность измерения давления УПКД-3  $\Delta P_{VIR,1}$ -

#### Таблица 2

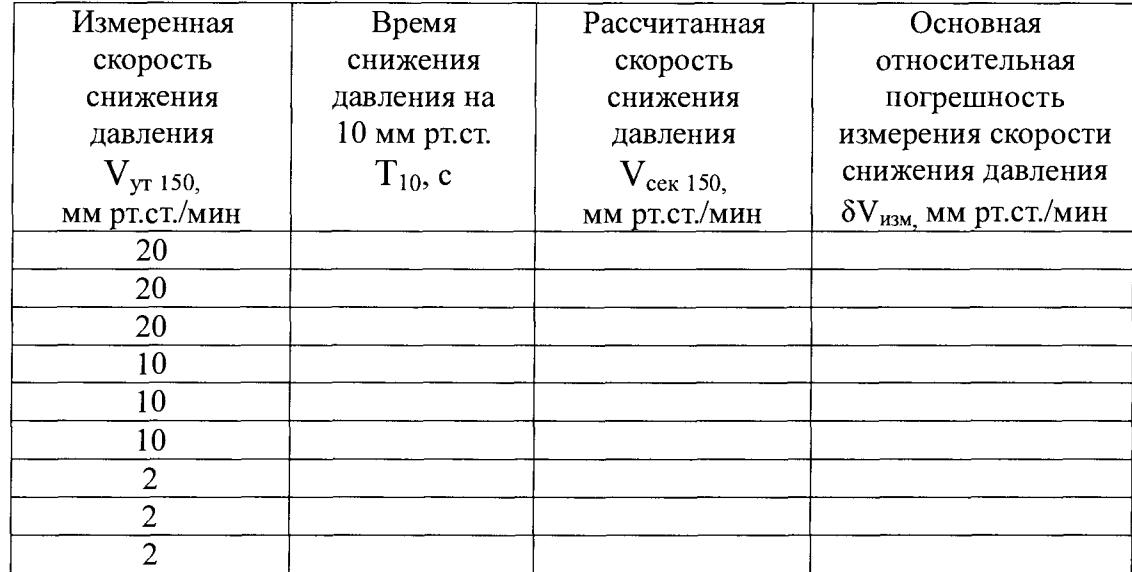

Приведенная погрешность измерения скорости снижения давления воздуха установкой УПКД-3  $\gamma V =$  мм рт.ст/мин

Таблица 3

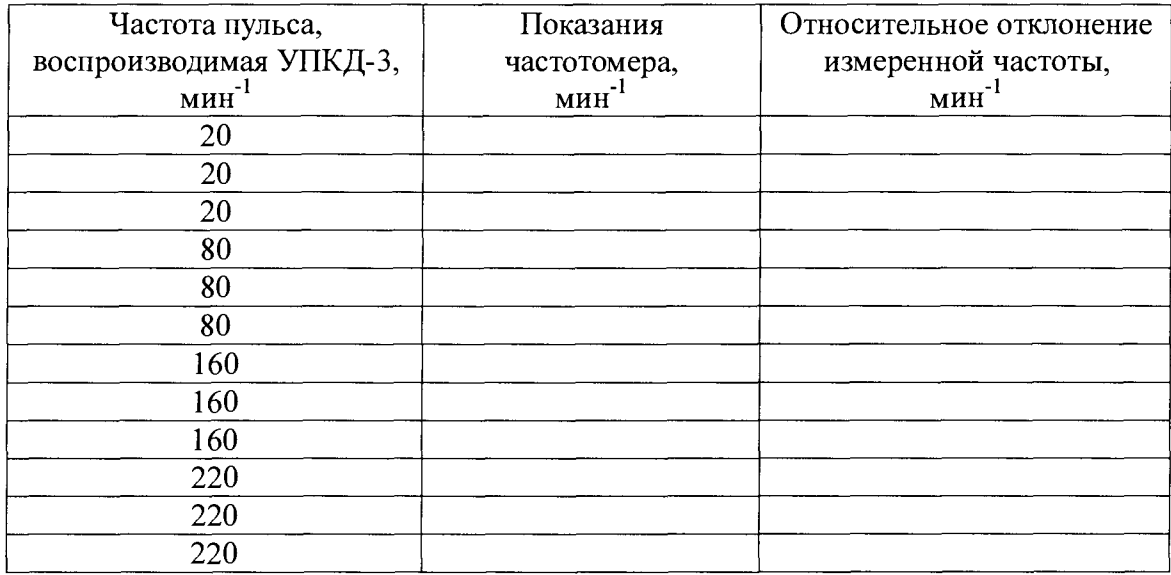

Относительная погрешность воспроизведения частоты пульса *ёРу^кд-з—*

#### Выводы:

Подпись поверителя: